# **What is Scanning?**

Scanning, also known as digital imaging or digitizing, is very much like a copy machine in that it allows you to make a copy of something. You can scan photos, paper documents, books, magazines, large maps, or even 3-dimensional objects (those that don't have a lot of depth - coins for example), etc. But instead of creating another piece of paper like a copy machine, a digital file is created, which can be used in a PowerPoint presentation, a Web page, a tutorial, a training CD, or enhanced and printed out.

# **What can be made into a Digital Image?**

We can create digital images of:

- Photos
- **Prints**
- **Slides**
- **Negatives**
- X-rays
- MRIs
- CT scans

# **Digital Enhancement**

We can improve your images (photos, digital images, slides) with digital enhancement by:

- **Adjusting the contrast and/or color balance**
- **Editing flaws or unwanted elements from the images**
- Adding new elements to existing images or rearranging elements

# **Example 1**

**Before:**

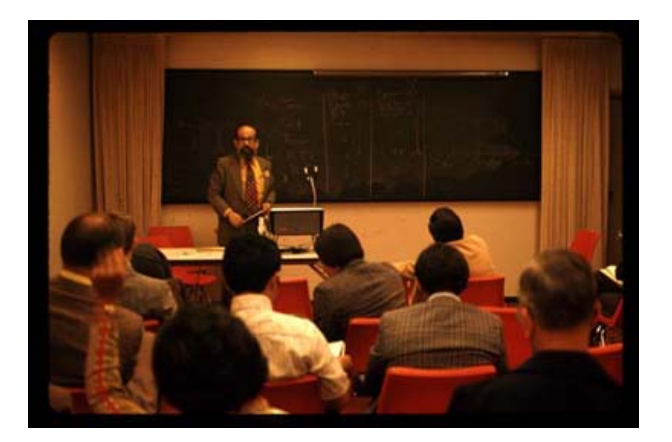

#### **After: Removed the yellow and brightened the photo**

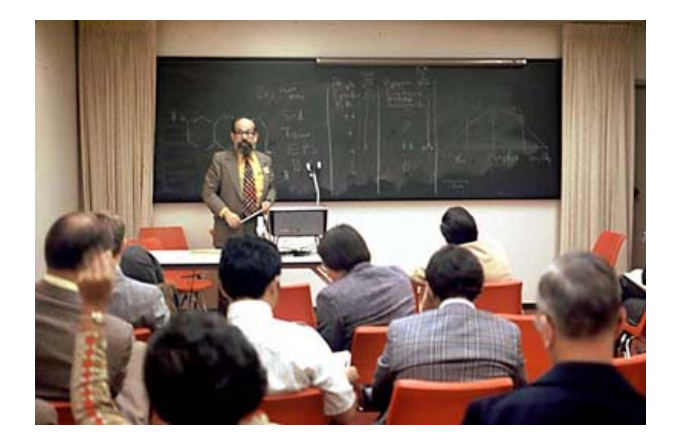

# **Example 2**

**Before:**

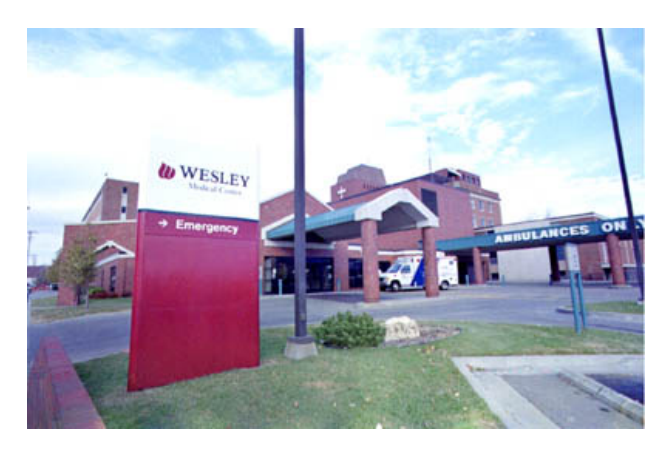

**After: Removing the light poles**

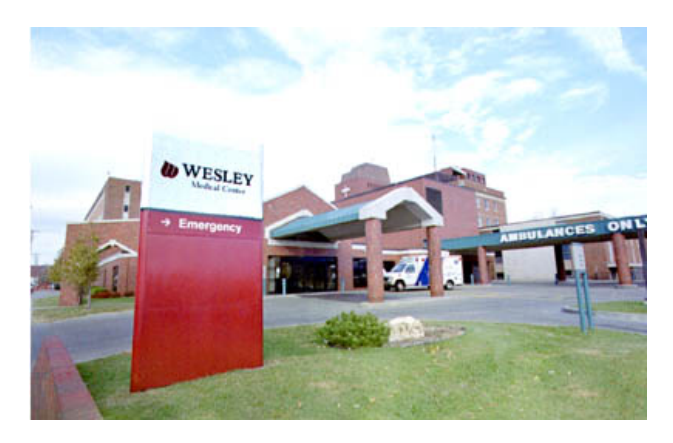

# **Example 3**

**Before:**

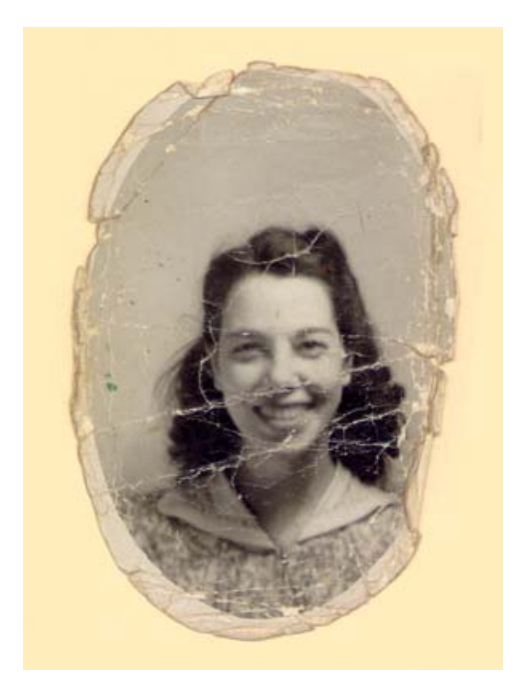

### **After:**

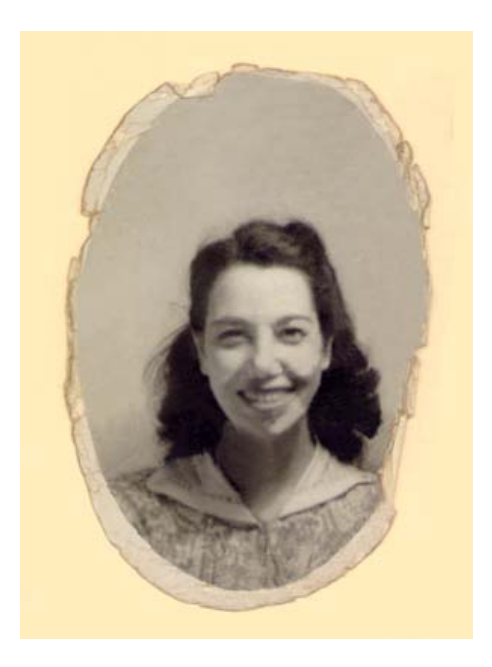

# **OCR - Optical Character Recognition**

OCR is the process of scanning a typed document and converting it to a editable file such as a Word document. This is useful if you have a paper copy of a document, but not the original file.

# **PDF (Portable Document File) Creation**

PDFs are an easy way to distribute forms, technical drawings, or other documents on the Web. PDFs preserve the formatting and appearance of your original document. A PDF version of a form can be created so that it can be filled out online. To read a PDF file, users need Adobe Acrobat Reader, which is a free plug-in for their web browser